## **Subject: Computing**

## **Year 8**

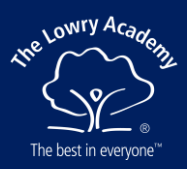

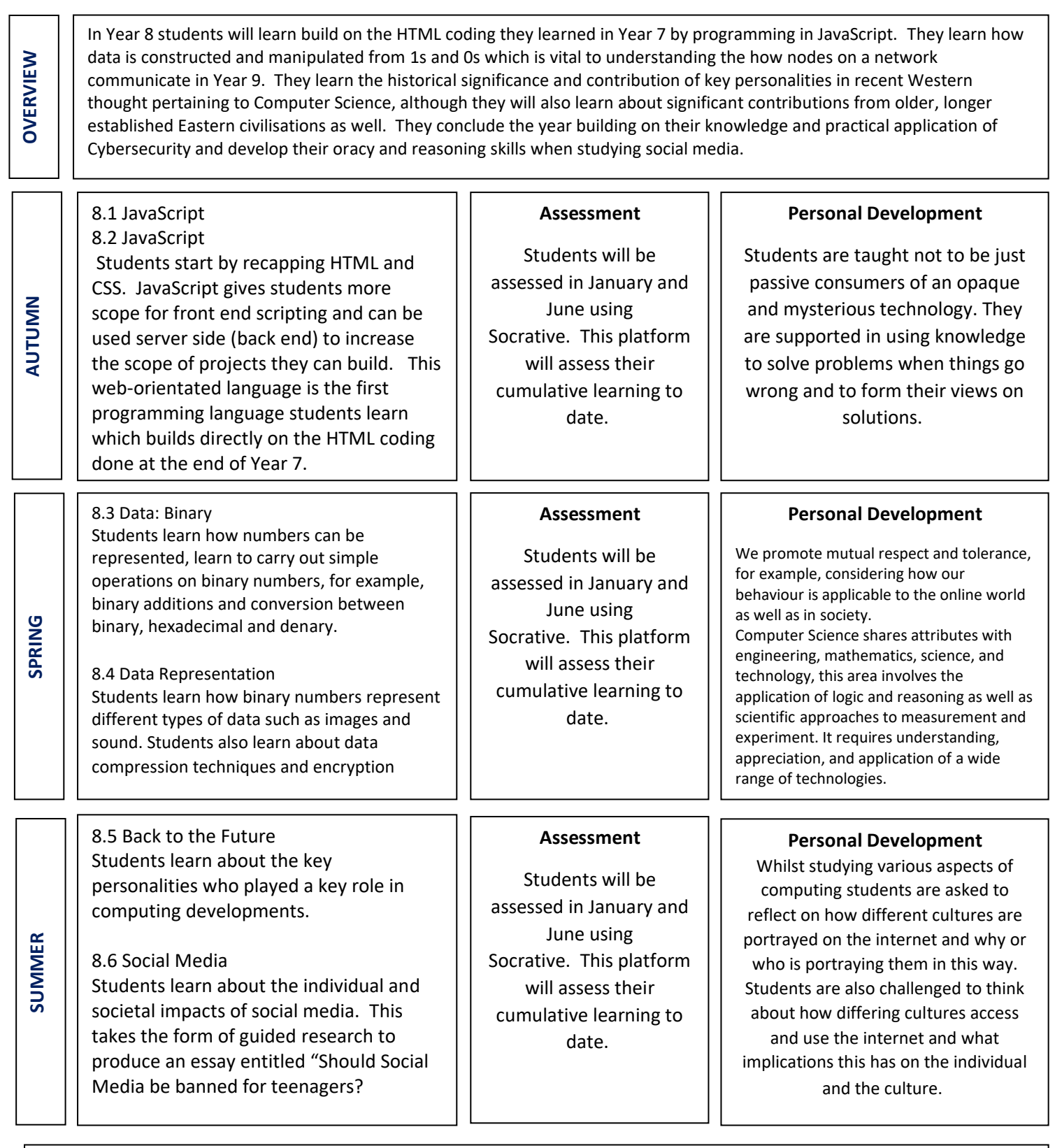

## **Useful links**

**<https://www.w3schools.com/js/default.asp> <https://www.youtube.com/watch?v=W6NZfCO5SIk> <https://trinket.io/> <https://www.youtube.com/watch?v=ku4KOFQ-bB4&list=PLS---sZ5WJJvsjaAQZKwTwxl910xUdO98>**